Министерство общего и профессионального образования Ростовской области Государственное бюджетное профессиональное образовательное учреждение Ростовской области «Таганрогский техникум строительной индустрии и технологий»

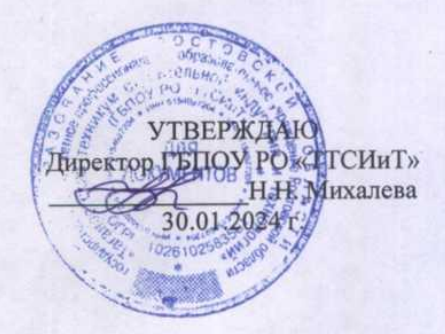

## РАБОЧАЯ ПРОГРАММА ОБЩЕОБРАЗОВАТЕЛЬНОЙ УЧЕБНОЙ ДИСЦИПЛИНЫ

## ЕН.02 ИНФОРМАТИКА

по специальности 23.02.07 Техническое обслуживание и ремонт двигателей, систем и агрегатов автомобилей

> Таганрог 2024

Рассмотрено и рекомендовано к утверждению на заседании методической комиссии естественно-научного цикла Председатель МК Жине АН.И. Зиненко/ протокол № 4 от 30.01.2024 г.

СОГЛАСОВАНО Зам. директора по УМР<br>Деректор М.Б. Сырчина 30.01.2024 г.

Рабочая программа учебной дисциплины разработана на основе:

- Федерального закона Российской Федерации от 29 декабря 2012 г. № 273-ФЗ «Об образовании в Российской Федерации» (с изменениями до 19.12.2023);
- Приказа Министерства просвещения Российской Федерации от 24.08.2022 № 762 «Об утверждении Порядка организации и осуществления образовательной деятельности по образовательным программам среднего профессионального образования» (вступает в силу с 01.03.2023);
- ФГОС СПО по специальности 23.02.07 Техническое обслуживание и ремонт двигателей систем и агрегатов автомобилей (приказ Министерства образования и науки РФ от 09.12.2016 г. № 1568) с изменениями и дополнениями от 17.12.2020 г.,  $01.09.2022$  r.)
- Примерная основная образовательная программа по специальности 23.02.07 Техническое обслуживание и ремонт двигателей, систем и агрегатов автомобилей

Содержание программы реализуется в процессе освоения обучающимися программы подготовки специалистов среднего звена с получением среднего общего образования, разработанной в соответствии с требованиями ФГОС СПО.

Организация-разработчик: Государственное бюджетное профессиональное образовательное учреждение Ростовской области «Таганрогский техникум строительной индустрии и технологий»

Разработчик: Карачевский И.В., преподаватель ГБПОУ РО «ТТСИиТ»

## **СОДЕРЖАНИЕ**

## **1. ОБЩАЯ ХАРАКТЕРИСТИКА ПРИМЕРНОЙ РАБОЧЕЙ ПРОГРАММЫ УЧЕБНОЙ ДИСЦИПЛИНЫ**

- **2. СТРУКТУРА ПРИМЕРНОЙ РАБОЧЕЙ ПРОГРАММЫ УЧЕБ-НОЙ ДИСЦИПЛИНЫ**
- **3. УСЛОВИЯ РЕАЛИЗАЦИИ ПРОГРАММЫ УЧЕБНОЙ ДИСЦИ-ПЛИНЫ**
- **4. КОНТРОЛЬ И ОЦЕНКА РЕЗУЛЬТАТОВ ОСВОЕНИЯ УЧЕБ-НОЙ ДИСЦИПЛИНЫ**

# 1. ОБЩАЯ ХАРАКТЕРИСТИКА ПРИМЕРНОЙ РАБОЧЕЙ ПРОГРАММЫ УЧЕБНОЙ ДИСЦИПЛИНЫЕН.02 ИНФОРМАТИКА

1.1. Место дисциплины в структуре основной профессиональной образовательной программы: Учебная дисциплина Информатика входит в Математический и общий естественнонаучный цикл обязательной части учебных циклов.

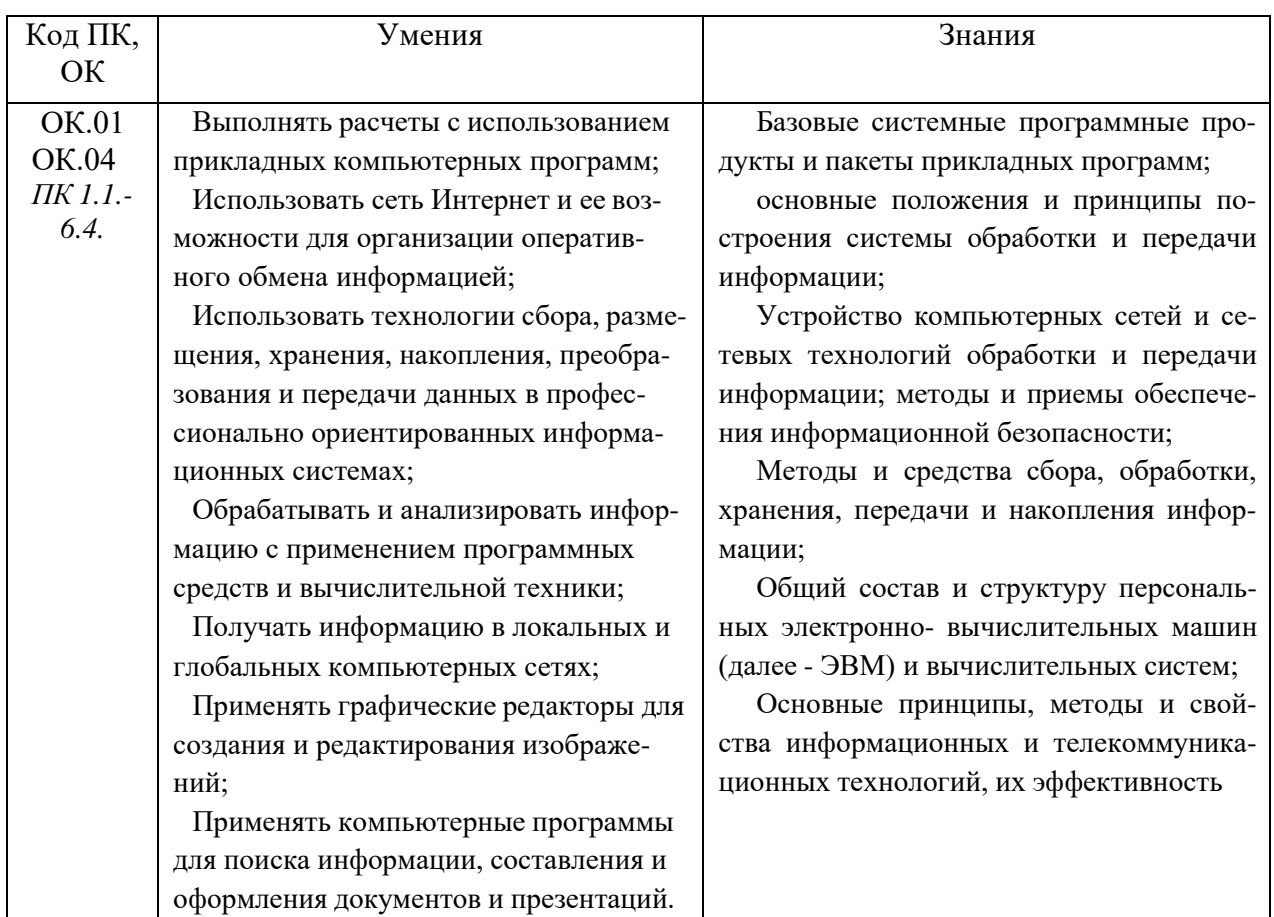

### 1.2. Цель и планируемые результаты освоения дисциплины:

## 2. СТРУКТУРА И СОДЕРЖАНИЕ УЧЕБНОЙ ДИСЦИПЛИНЫ

## 2.1. Объем учебной дисциплины и виды учебной работы

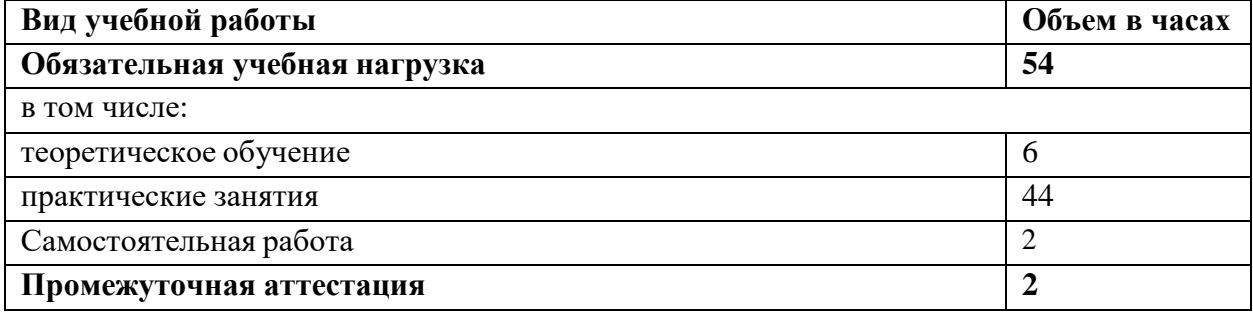

## **2.2. Тематический план и содержание учебной дисциплины**

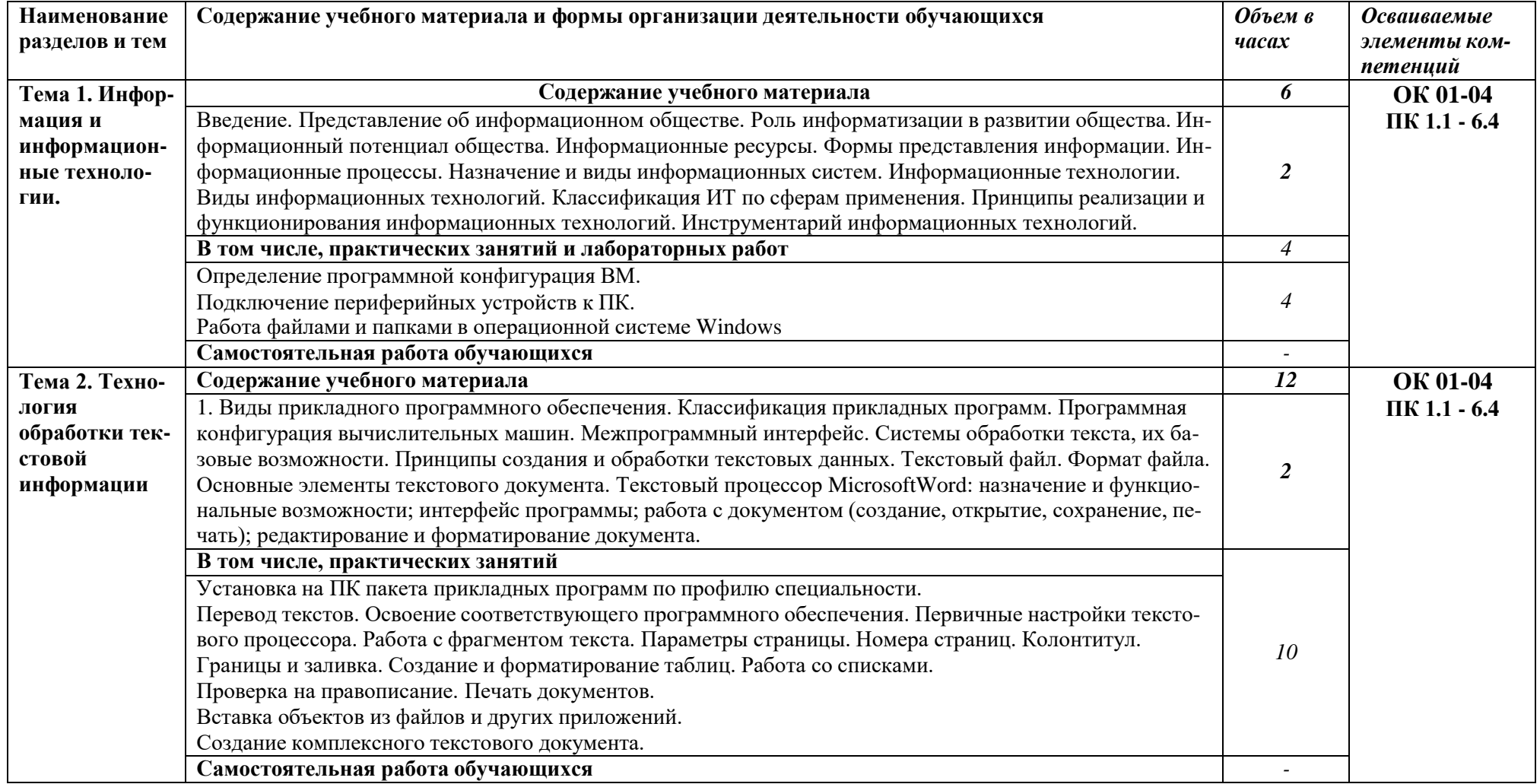

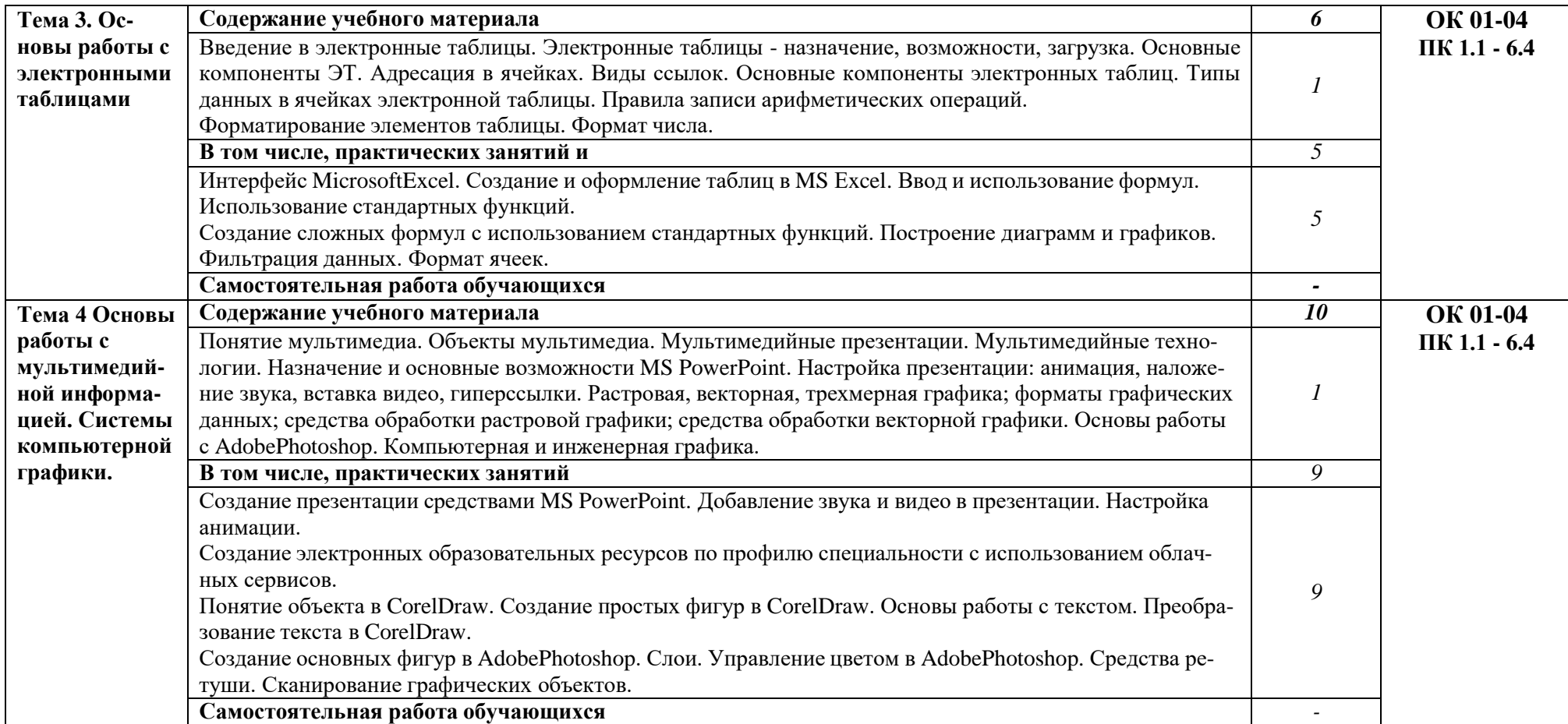

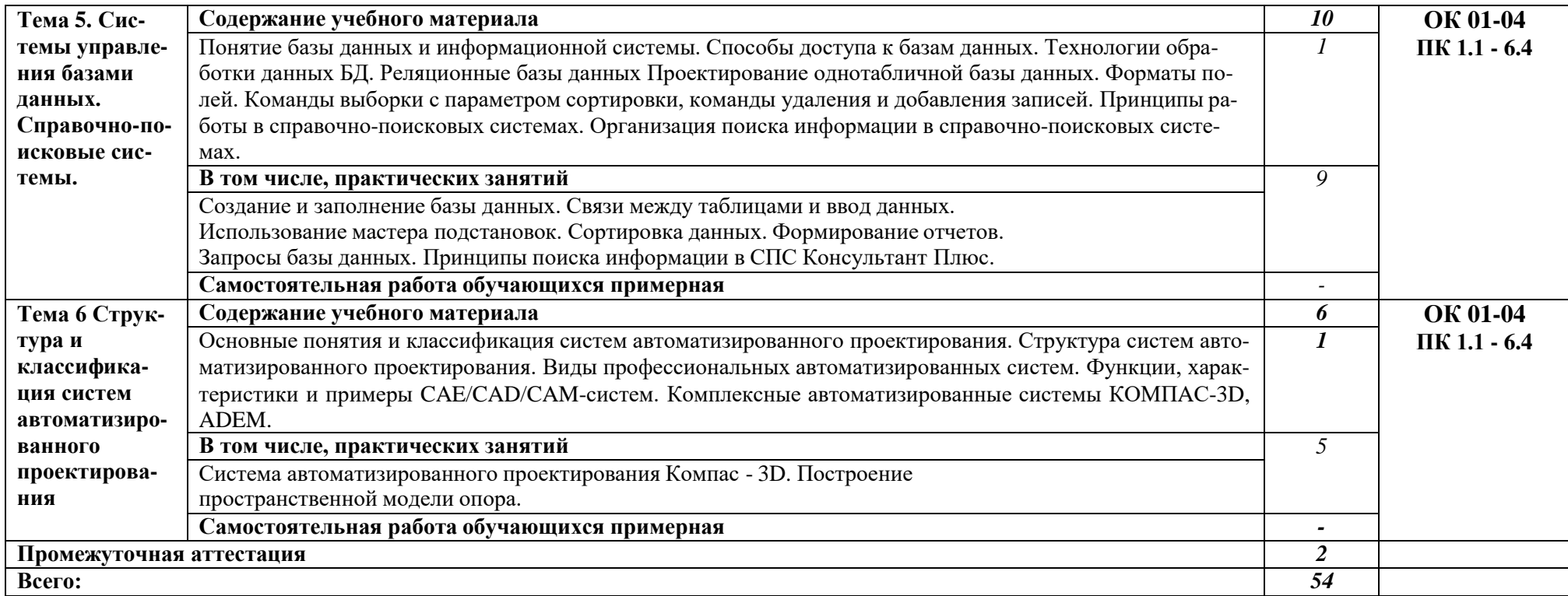

## **3. УСЛОВИЯ РЕАЛИЗАЦИИ ПРОГРАММЫ УЧЕБНОЙ ДИСЦИПЛИНЫ**

## **3.1. Для реализации программы учебной дисциплины должны быть предусмотрены следующие специальные помещени**я:

Кабинет Информатика, оснащенный оборудованием:

компьютеры по количеству обучающихся; рабочее место преподавателя; комплект учебно-методической документации, и техническими средствами обучения: компьютеры с лицензионным программным обеспечением, проектор, принтер, локальная сеть с выходом в глобальную сеть, DVD.

#### **3.2. Информационное обеспечение реализации программы**

Для реализации программы библиотечный фонд образовательной организации должен иметь печатные и/или электронные образовательные и информационные ресурсы, рекомендуемых для использования в образовательном процессе

1. Голицына О.Л., Попов И. И., Партыка Т.Л., Максимов Н.В. Информационные технологии. - М: ИД «ФОРУМ» - ИНФА-М, 2016.

2. Горев А.Э. Информационные технологии в профессиональной деятельности (автомобильный транспорт). –М.: Юрайт, 2016. – 271 с.

3. Фуфаев Э.В. Пакеты прикладных программ: учебное пособие для студентов средне профессионального образования. М.: Издательский центр «Академия» 2013.

#### **Электронные издания (электронные ресурсы)**

1.Информатика и информационные технологии: конспект лекций. [Электронный ресурс]. - Режим доступа: [http://fictionbook.ru](http://fictionbook.ru/)

2.Современные тенденции развития компьютерных и информационных технологий: [Электронный ресурс]. - Режим доступа: [http://www.do.sibsutis.ru](http://www.do.sibsutis.ru/)

3.Электронный учебник "Информатика" [Электронный ресурс]– Режим доступа: [http://vovtrof.narod.ru](http://vovtrof.narod.ru/)

### **Дополнительные источники** (при необходимости)

**1.**Системы автоматизированного проектирования.

#### Результаты обучения Критерии оценки Метолы опенки Знания: Демонстрировать знания номенклатуры и порядка исполь-Базовые системные программные продукты и пакеты призования программных продуккладных программ; тов, положения и принципы построения системы обработки и основные положения и передачи информации; принципы построения системы обраустройства компьютерных себотки и передачи информации; тей и сетевых технологий обра-Устройство компьютерботки и передачи информации; ных сетей и сетевых технологий обустное и письменное выметоды и приемы обеспечения работки и передачи информации; меполнение индивидуальинформационной безопасности; тоды и приемы обеспечения инфорных практических работ; методы и средства сбора, обрамационной безопасности: решение тестовых задаботки, хранения, передачи и на-Методы и средства сбора, ний. копления информации; обработки, хранения, передачи и наобщий состав и структуру перкопления информации; сональных электронно- вычис-Общий состав и структуру лительных машин (далее - ЭВМ) персональных электронно- вычислии вычислительных систем; тельных машин (далее - ЭВМ) и выосновные принципы, методы и числительных систем: свойства информационных и те-Основные принципы, мелекоммуникационных технолотоды и свойства информационных и для автотранспортного гий телекоммуникационных технологий, предприятия, их эффективих эффективность. ность. Умения: Выполнять практические ра- $\equiv$ Выполнять расчеты с испольботы связанные с расчетами в Оценка результатов вызованием прикладных компьютеркомпьютерных программах, исполнения практических ных программ; пользованием сети Интернет; работ Использовать сеть Интернет созданием хранением и размеи ее возможности для организации щением баз данных; обработкой Экспертное наблюдение оперативного обмена информацией; и анализом информации; примеза выполнением работ; - Использовать технологии нением графических редактосбора, размещения, хранения, накопров; поиском информациию ления, преобразования и передачи данных в профессионально ориентированных информационных систе-Max; Обрабатывать и анализировать информацию с применением программных средств и вычислительной техники; - Получать информацию в локальных и глобальных компьютерных сетях; - Применять графические редакторы для создания и редактирования изображений; - Применять компьютерные программы для поиска информации, составления и оформления документов и презентаций.

## 4. КОНТРОЛЬ И ОЦЕНКА РЕЗУЛЬТАТОВ ОСВОЕНИЯ УЧЕБНОЙ ДИСЦИПЛИНЫ